## МИНОБРНАУКИ РОССИИ

Федеральное государственное бюджетное образовательное учреждение

высшего образования

«Костромской государственный университет»

(КГУ)

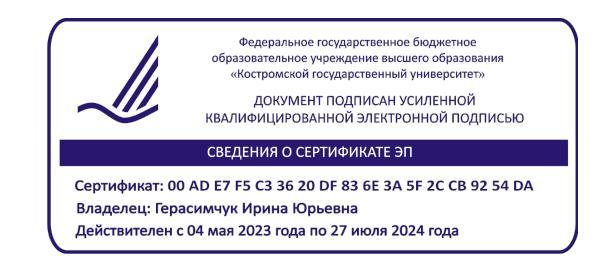

# РАБОЧАЯ ПРОГРАММА ДИСЦИПЛИНЫ

# **ГРАФИЧЕСКИЕ ПАКЕТЫ ПРОГРАММ В ДИЗАЙНЕ ЮВЕЛИРНО-ХУДОЖЕСТВЕННЫХ ИЗДЕЛИЙ**

Направление подготовки/ специальность: **29.03.04 Технология художественной обработки материалов**

Направленность/ специализация: **Современные технологии ювелирно-художественных производств**

Квалификация выпускника: **бакалавр**

**Кострома 2021**

Рабочая программа дисциплины Графические пакеты программ в дизайне ювелирно-художественных изделий разработана в соответствии с Федеральным государственным образовательным стандартом высшего образования – бакалавриат по направлению подготовки 29.03.04 Технология художественной обработки материалов, Приказ Минобрнауки России от 22.09.2017 г. № 961.

- Разработал: Колодий-Тяжов Леонид Анатольевич, доцент, к.э.н., доцент кафедры Технологии художественной обработки материалов, художественного проектирования, искусств и технического сервиса
- Рецензент: Лебедева Татьяна Викторовна, доцент, к.т.н., доцент кафедры Технологии художественной обработки материалов, художественного проектирования, искусств и технического сервиса

#### ПРОГРАММА УТВЕРЖДЕНА:

Заведующий кафедрой Технологии художественной обработки материалов, художественного проектирования, искусств и технического сервиса: Шорохов Сергей Александрович, к.т.н., доцент Протокол заседания кафедры №10 от 11 июня 2021 г.

#### ПРОГРАММА ПЕРЕУТВЕРЖДЕНА:

На заседании кафедры Технологии художественной обработки материалов, художественного проектирования, искусств и технического сервиса: Протокол заседания кафедры №10 от 10 июня 2022 г. Шорохов Сергей Александрович, к.т.н., доцент

#### ПРОГРАММА ПЕРЕУТВЕРЖДЕНА:

На заседании кафедры Технологии художественной обработки материалов, художественного проектирования, искусств и технического сервиса: Протокол заседания кафедры №9 от 31 мая 2023 г. Шорохов Сергей Александрович, к.т.н., доцент

### **1. Цели и задачи освоения дисциплины**

#### **Цель дисциплины**:

Формирование у студентов базовой системы знаний в области базовых программ и методик 2D-проектирования, визуализации и презентации ювелирной и художественно-промышленной продукции, а также правил комплексного применения программных продуктов для создания объектов виртуальной среды с заданными потребительскими свойствами с учетом технических особенностей формообразующего оборудования.

#### **Задачи дисциплины:**

1. Получение студентами базовых знаний по основным методикам 2D-проектирования, визуализации и презентации ювелирной и художественно-промышленной продукции.

2. Создание упорядоченной системы знаний о реальных возможностях новейших программ 2D проектирования.

3. Способы и методы проектирования объектов виртуальной среды с заданными потребительскими свойствами с учетом технических особенностей формообразующего оборудования.

Дисциплина направлена на профессионально-трудовое воспитание обучающихся посредством содержания дисциплины и актуальных технологий.

#### **2. Перечень планируемых результатов обучения по дисциплине**

В результате освоения дисциплины обучающийся должен:

#### **освоить компетенции:**

**ПК-2** Способен осуществлять компьютерное моделирование, визуализацию, презентацию модели продукта.

#### **Код и содержание индикаторов компетенций:**

**ПК-2.1** Знать современные программные продукты и методики компьютерного проектирования, моделирования, визуализации и презентации ювелирной и художественно-промышленной продукции.

**ПК-2.2** Уметь использовать современные программные продукты и методики для компьютерного проектирования, моделирования, визуализации и презентации ювелирной и художественно-промышленной продукции с заданными потребительскими свойствами.

**ПК 2.3** Владеть навыками практического применения современных программных продуктов и методик для компьютерного проектирования, моделирования, визуализации и презентации ювелирной и художественно-промышленной продукции с заданными потребительскими свойствами на основе компоновочных и композиционных решений.

#### **Требования к уровню освоения содержания дисциплины:**

**знать:**

**2.1.1** Знает базовые программы и методики 2D-проектирования, визуализации и презентации ювелирной и художественно-промышленной продукции.

**2.1.2** Знает базовые программы и методики для 3D-проектирования, моделирования, визуализации и презентации ювелирной и художественно-промышленной продукции.

**2.1.3** Знает правила комплексного применения программных продуктов для создания объектов виртуальной среды с заданными потребительскими свойствами с учетом технических особенностей формообразующего оборудования.

#### **уметь:**

**2.2.1** Умеет применять в профессиональной деятельности базовые программы и методики 2D-проектирования, визуализации и презентации ювелирной и художественно-промышленной продукции.

**2.2.2** Умеет применять базовые программы и методики для 3D-проектирования, моделирования, визуализации и презентации ювелирной и художественно-промышленной продукции с заданными потребительскими свойствами.

**2.2.3** Умеет применять комплекс различных программных продуктов для создания объектов виртуальной среды с заданными потребительскими свойствами.

#### **владеть:**

**2.3.1** Владеет навыками практического применения современных программных продуктов и методик для 2D-проектирования, визуализации и презентации ювелирной и художественнопромышленной продукции.

**2.3.2** Владеет навыками применения базовых программ и методик для 3D-проектирования, моделирования, визуализации и презентации ювелирной и художественно-промышленной продукции с заданными потребительскими свойствами.

## **3. Место дисциплины в структуре ОП ВО**

Дисциплина относится к части, формируемой участниками образовательных отношений, Блока 1. Дисциплины (модули) учебного плана. Изучается в 5 и 6 семестре очной формы обучения.

#### **Изучение дисциплины основывается на ранее освоенных и параллельно осваиваемых дисциплинах:**

– Инженерная и компьютерная графика;

– Основы композиции и цветоведение;

– Проектирование, конструирование и изготовление объектов с использованием традиционных и цифровых технологий;

– Дизайн рекламно-выставочной среды;

– Цифровые технологии создания виртуальных пространств.

**Изучение дисциплины является основой для освоения последующих дисциплин:**

– 2D и 3D моделирование художественных изделий;

– Компьютерный дизайн интерьеров и изделий на основе натуральных материалов.

## **4. Объём дисциплины**

## **4.1. Объём дисциплины в зачётных единицах с указанием академических часов и виды учебной работы**

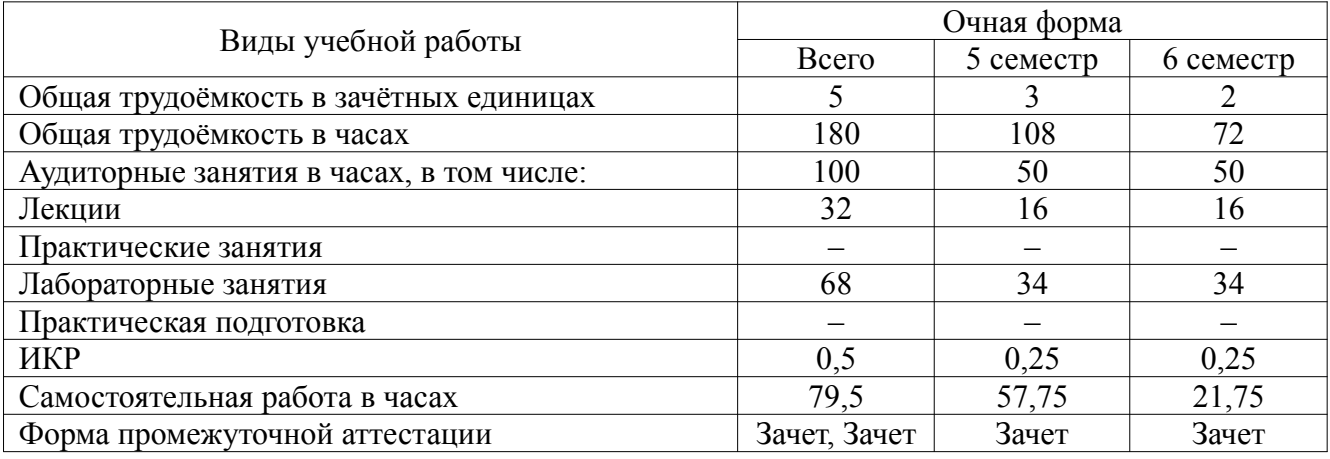

## **4.2. Объём контактной работы на 1 обучающегося**

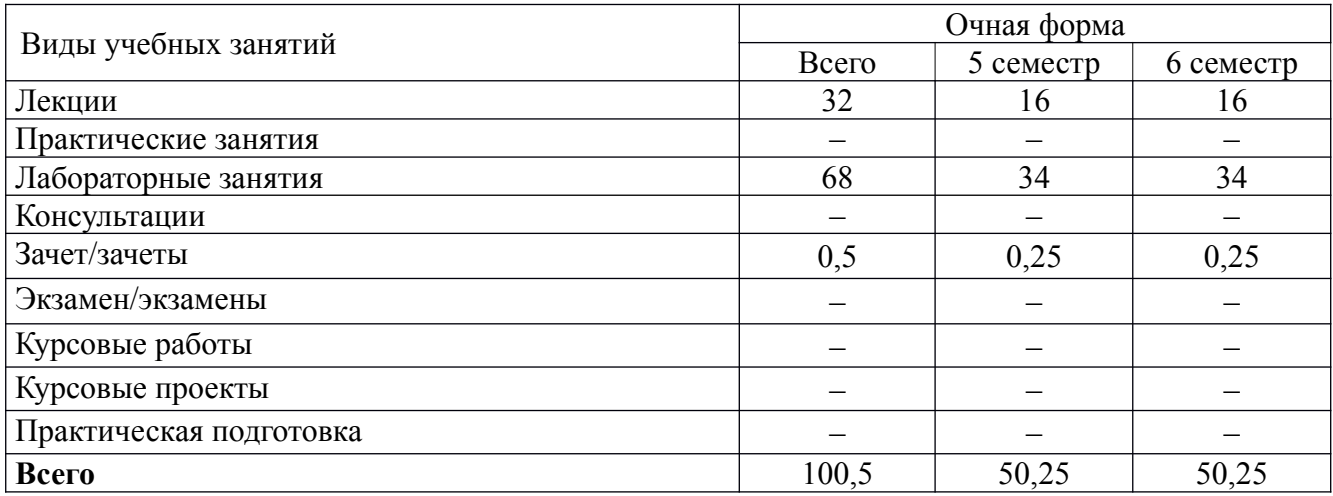

# **5. Содержание дисциплины, структурированное по темам (разделам), с указанием количества часов и видов занятий**

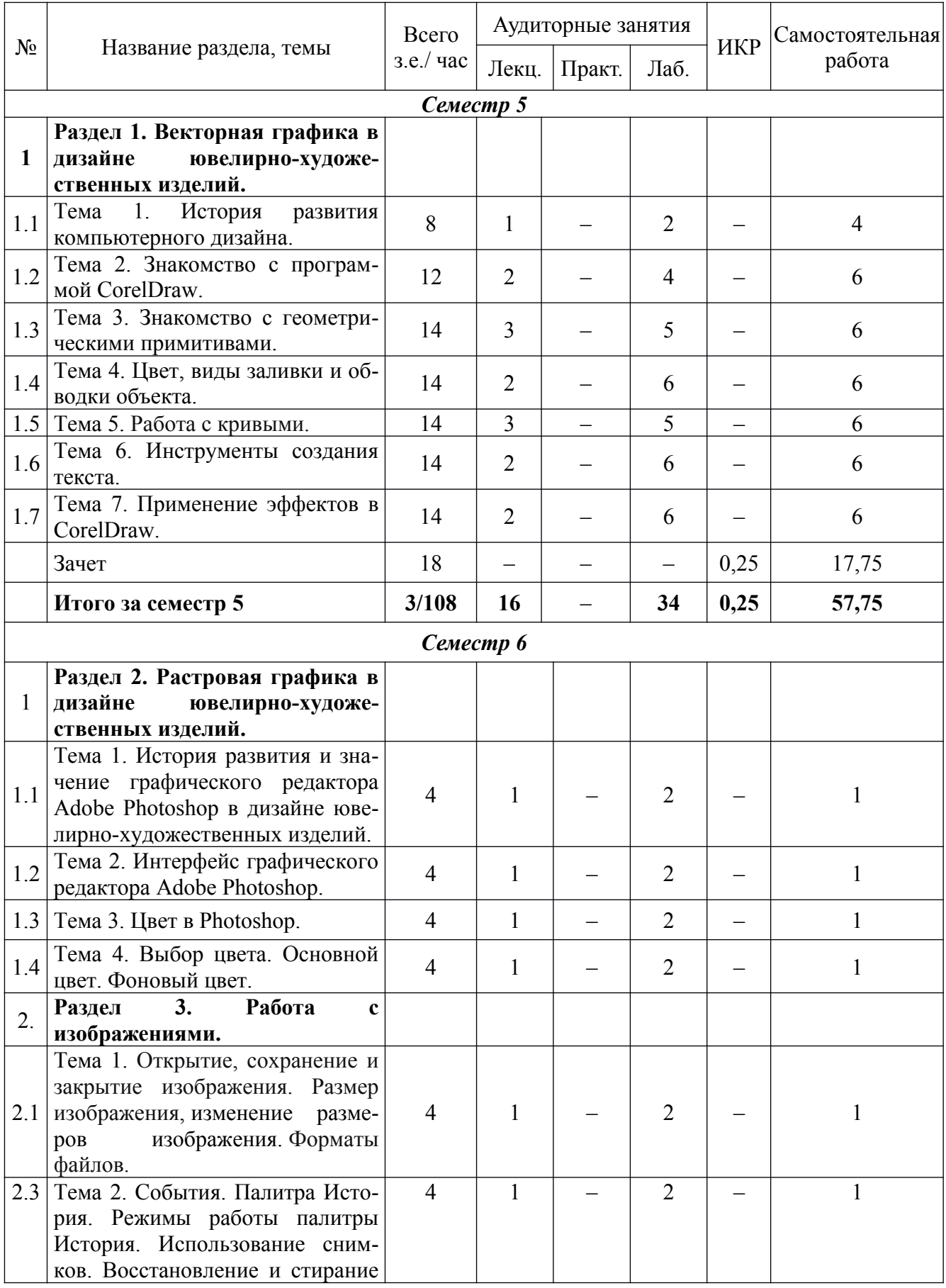

# **5.1. Тематический план учебной дисциплины**

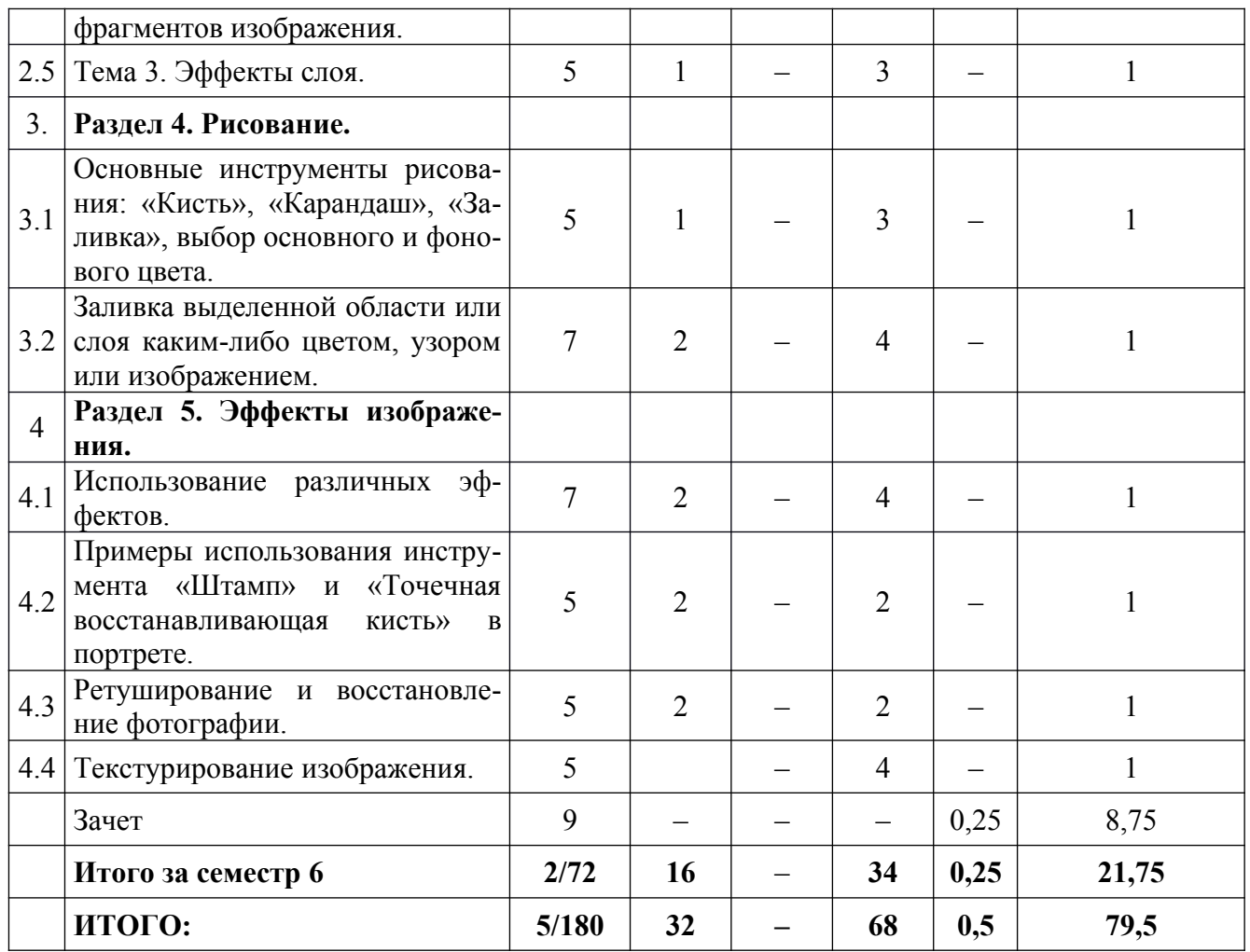

## **5.2. Содержание дисциплины**

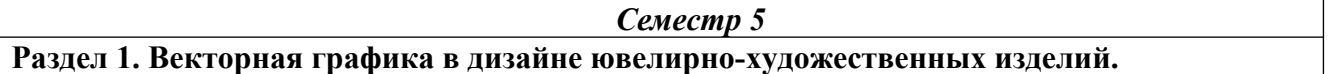

**Тема 1. История развития компьютерного дизайна.** Использование графических пакет программ в дизайне ювелирно-художественных изделий. Отличие векторной графики от растровой.

**Тема 2. Знакомство с программой CorelDraw.** Интерфейс пользователя: меню, панель, свойства инструментов, палитры, запуск программы.

**Тема 3. Знакомство с геометрическими примитивами.** Создание простых фигур, набор текста, отмена и возврат последних действий. Операции с объектами, создание рисунков из простых геометрических примитивов.

**Тема 4. Цвет, виды заливки и обводки объекта.** Способы заливки, градиент, текстура. Обводка, виды обводки.

**Тема 5. Работа с кривыми.** Применение инструмента «форма» для преобразования кривых. Работа на уровне узлов, сегментов.

**Тема 6. Инструменты создания текста.** Виды текста: параграфный (простой) и фигурный. Создание, форматирование и редактирование текстов. Размещение текста по траектории. Виды текстовых объектов. Шрифты. Работа с текстом. Эффекты для фигурного текста, тень.

**Тема 7. Применение эффектов в CorelDraw.** перетекание, оконтуривание, огибающая, экструзия, тень, объем, линза, перспектива.

#### *Семестр 6*

**Раздел 2. Растровая графика в дизайне ювелирно-художественных изделий.**

**Тема 1. История развития и значение графического редактора Adobe Photoshop в дизайне ювелирно-художественных изделий.** Инструктаж по технике безопасности на занятиях. Демонстрация возможностей графического редактора.

**Тема 2. Интерфейс графического редактора Adobe Photoshop.** Структура окна программы. Панели инструментов. Знакомство с палитрами.

**Тема 3. Цвет в Photoshop.** Особенности растровых изображений, их достоинства и недостатки. Основные сведения о цвете. Пиксели. Цветовые представления.

**Тема 4. Выбор цвета.** Основной цвет. Фоновый цвет. Особенности использования основного цвета и фонового цвета. Цвет пользователя. Библиотека образцов цветов.

## **Раздел 3. Работа с изображениями.**

**Тема 1. Открытие, сохранение и закрытие изображения.** Размер изображения, изменение размеров изображения. Форматы файлов. Изменение параметров холста. Компоновка. Перемещение. Копирование. Увеличение резкости и размытие изображения. Работа с буфером обмена. Использование линеек и направляющих линий.

**Тема 2. События. Палитра История. Режимы работы палитры История.** Использование снимков. Восстановление и стирание фрагментов изображения. Понятие слоя. Послойная организация изображения. Инструменты работы со слоями. Создание, выделение, изменение, удаление, связывание, объединение слоев.

**Тема 3. Эффекты слоя. Трансформация слоя. Изменение прозрачности слоя.** Редактирование фонового слоя. Создание многослойного изображения. Монтаж фотографий. Выделение слоя. Прямоугольное и эллиптическое выделение. Выделение произвольной формы. Работа с выделением. Выделение Лассо. Выделение пикселей по цвету. Трансформация и ее виды. Фото коррекция и корректирующие слои. Команды корректировки. Коллаж, способы создания коллажа.

#### **Раздел 4. Рисование.**

**Тема 1. Основные инструменты рисования:** «Кисть», «Карандаш», «Заливка», выбор основного и фонового цвета. Создание новой пользовательской кисти.

Рисование. Библиотека кистей. Загрузка кистей из сети Интернет. Инструмент «Градиент». Использование градиента. Работа с градиентом. Библиотека градиентов. Использование градиента в качестве заливки слоя.

**Тема 2. Заливка выделенной области или слоя каким-либо цветом, узором или изображением.** Маски. Сохранение выделенной области. Загрузка канала выделения на изображение. Контуры и фигуры. Контуры. Операции над контурами фигуры. Узловые точки контура. Изменение формы контура. Проект «пейзаж» с использованием знаний пройденных тем.

**Раздел 5. Эффекты изображения.**

**Тема 1. Использование различных эффектов.** Фильтры. Многообразие фильтров в Photoshop. Работа с фильтрами.

**Тема 2. Примеры использования инструмента «Штамп» и «Точечная восстанавливающая кисть» в портрете.**

**Тема 3. Ретуширование и восстановление фотографии.**

**Тема 4. Текстурирование изображения.**

## **6. Методические материалы для обучающихся по освоению дисциплины**

## **6.1. Самостоятельная работа обучающихся по дисциплине**

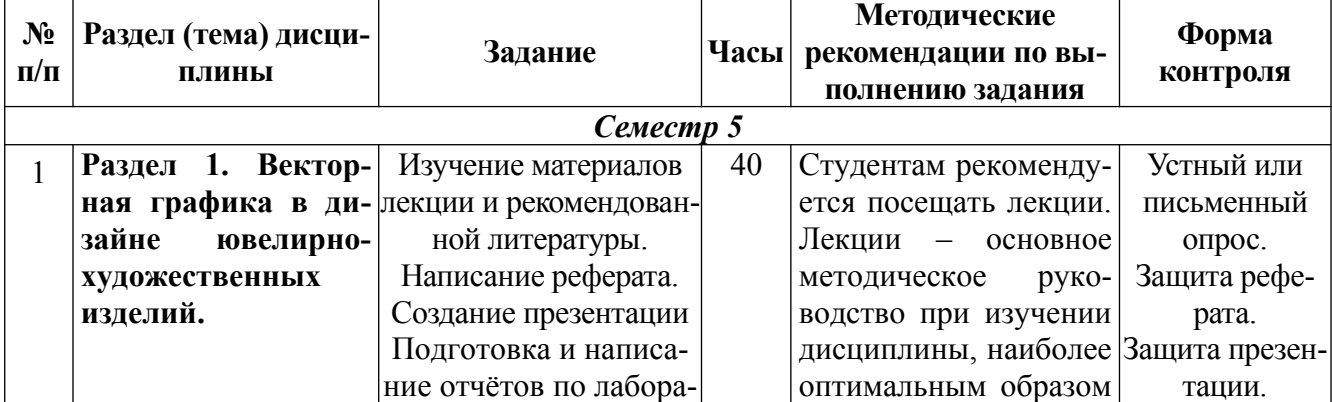

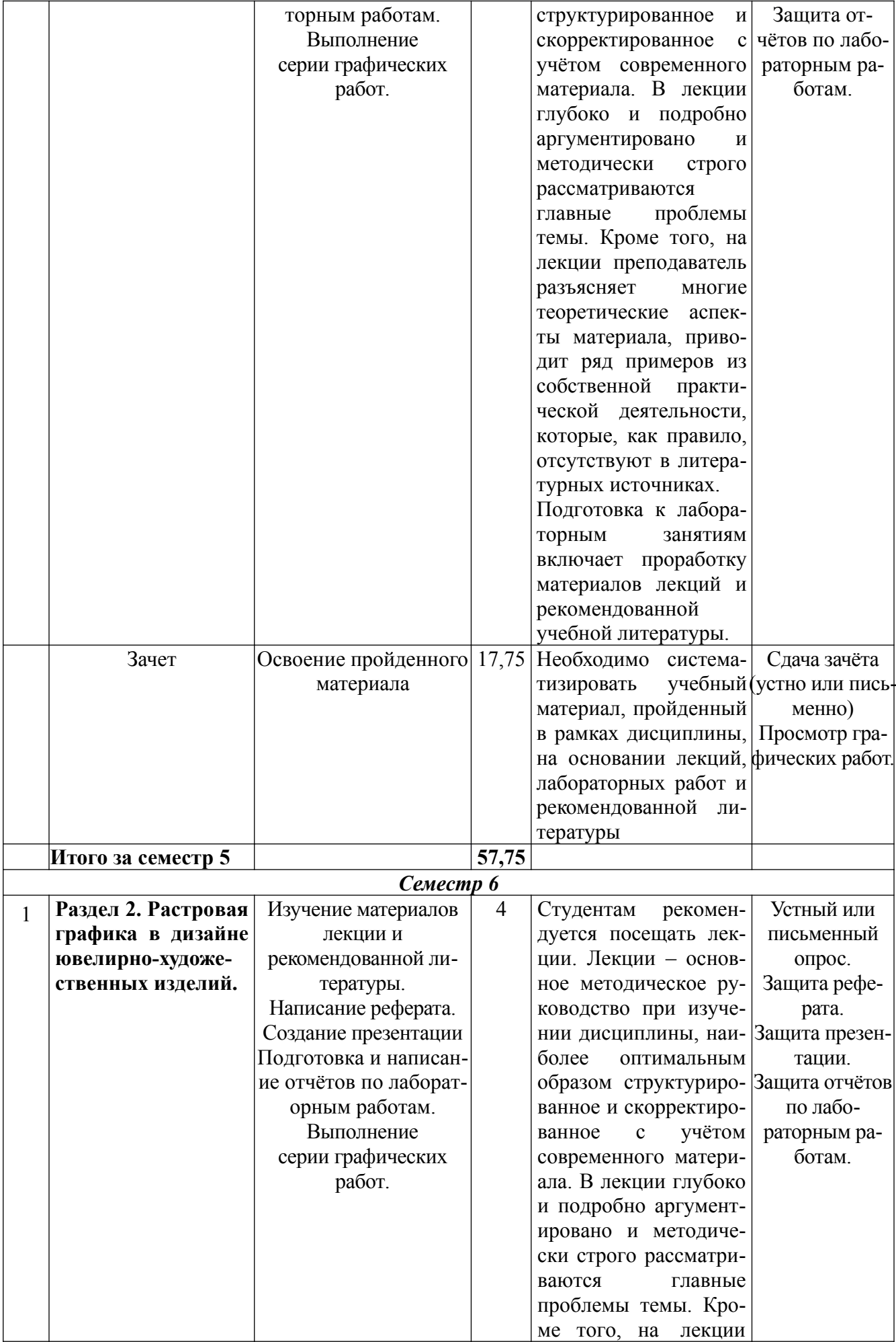

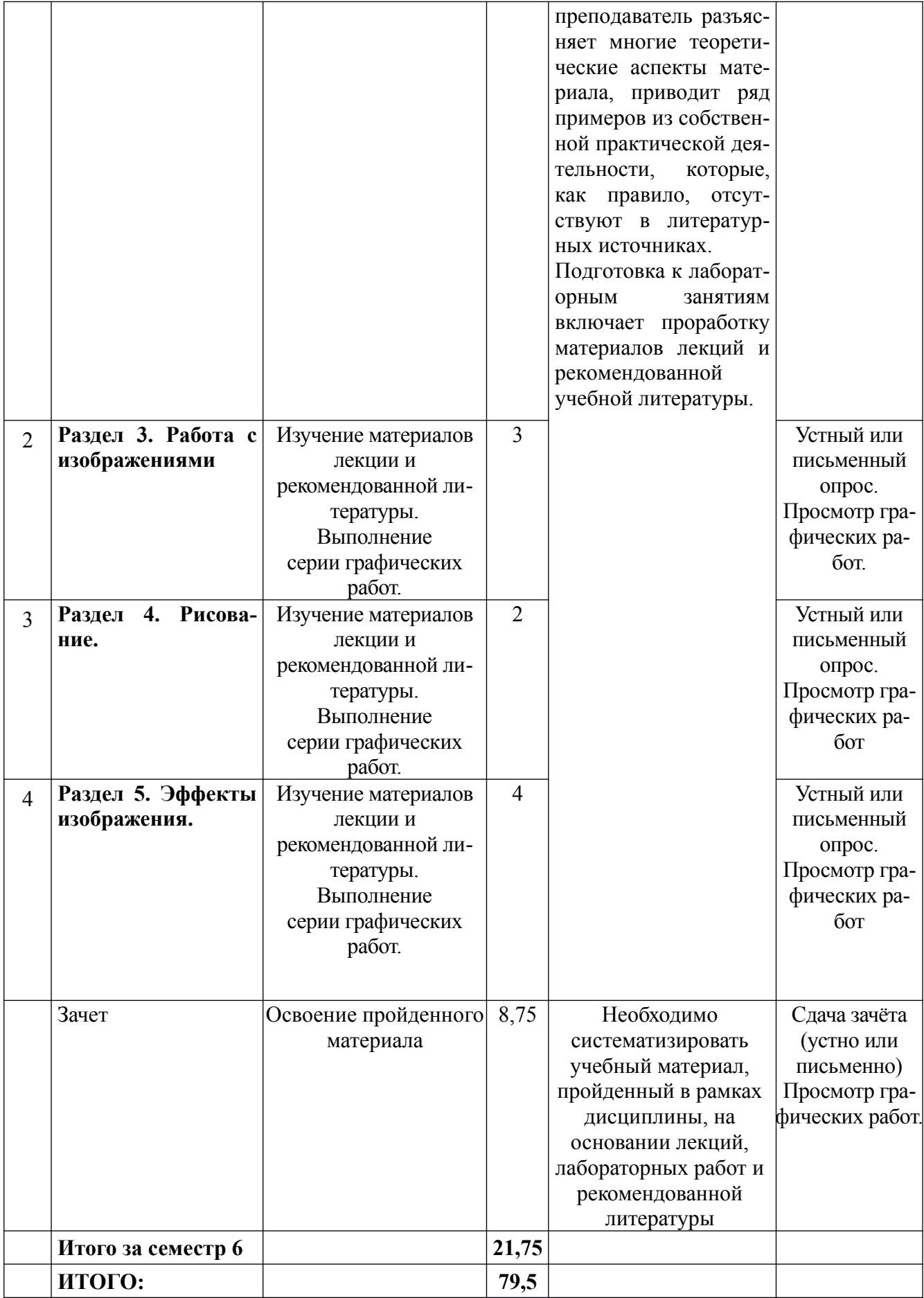

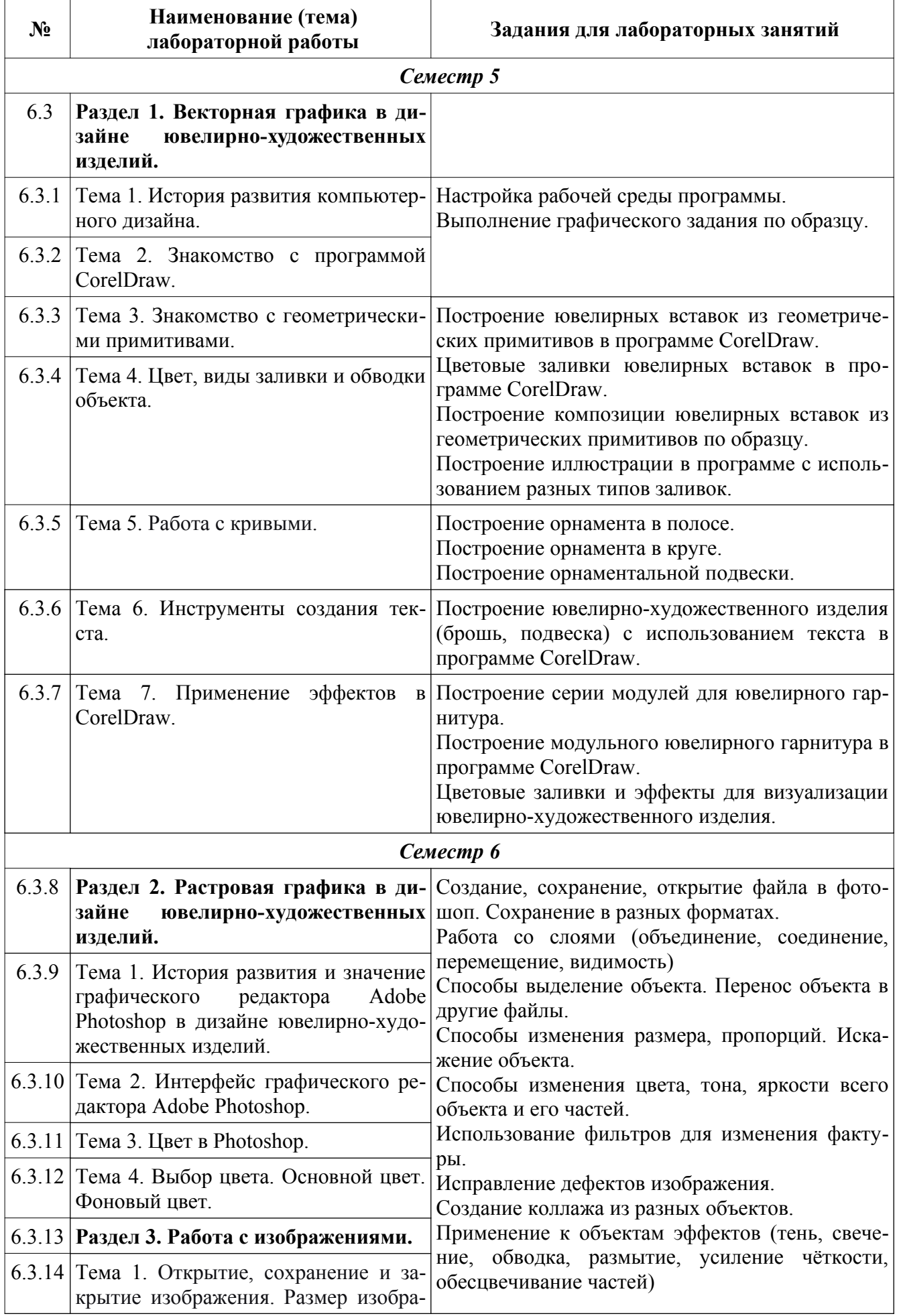

# **6.3. Тематика и задания для лабораторных занятий**

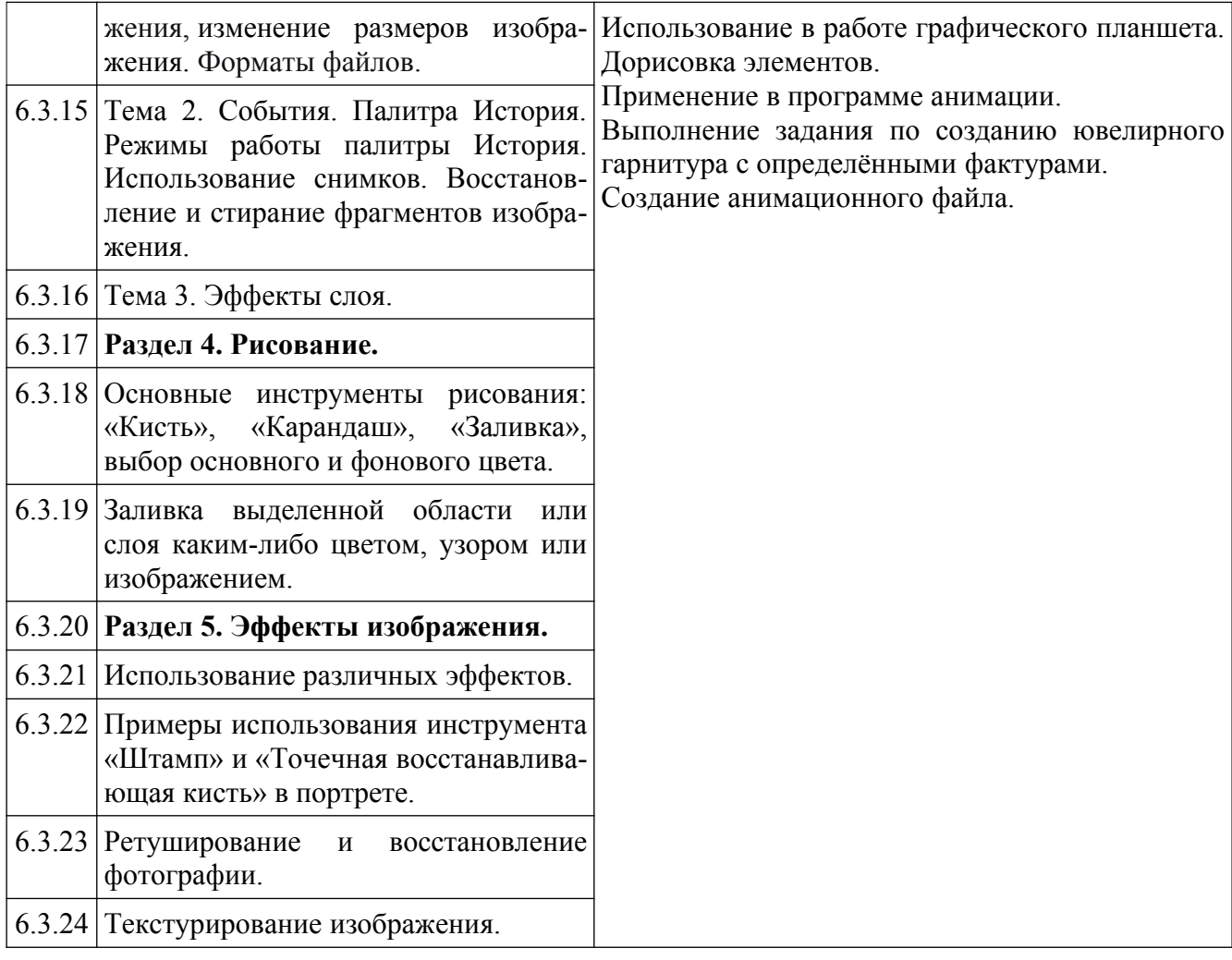

# **7. Перечень основной и дополнительной литературы, необходимой для освоения дисциплины**

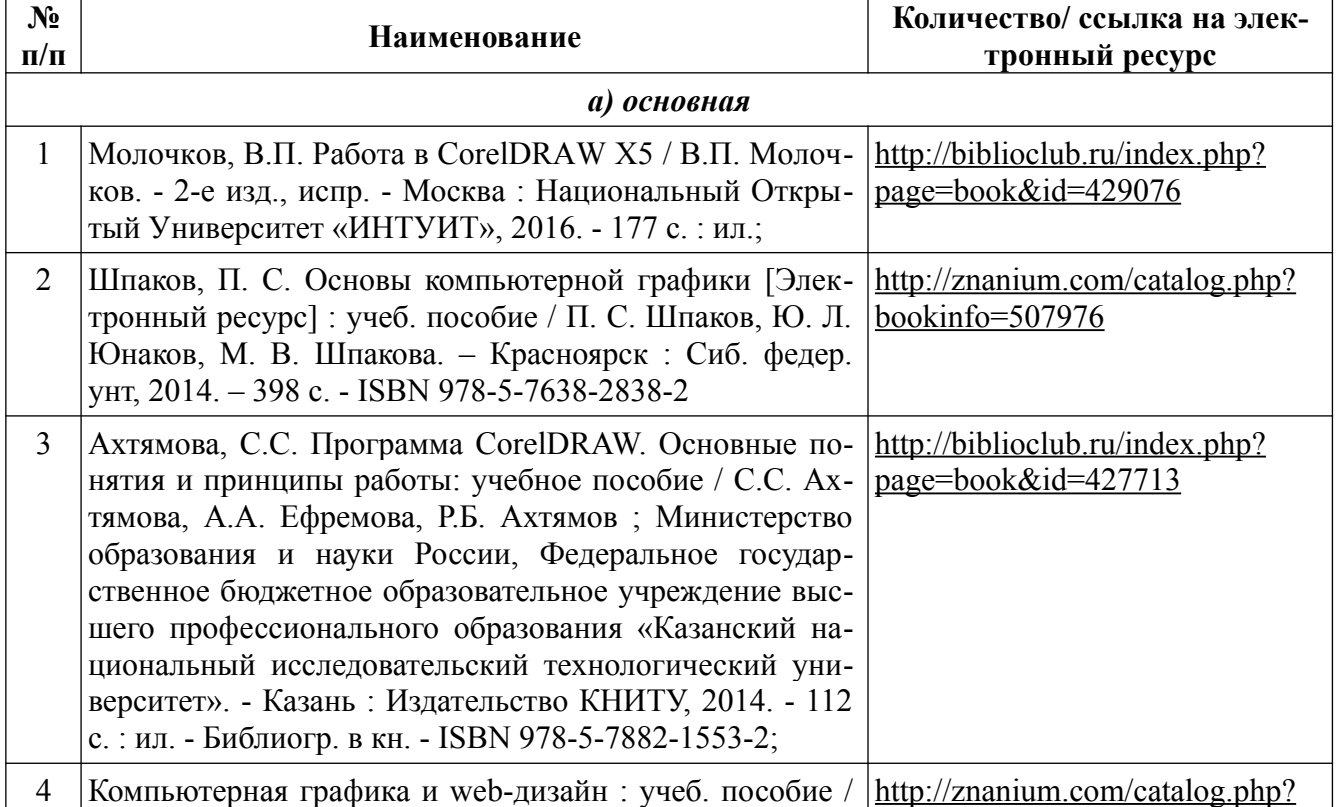

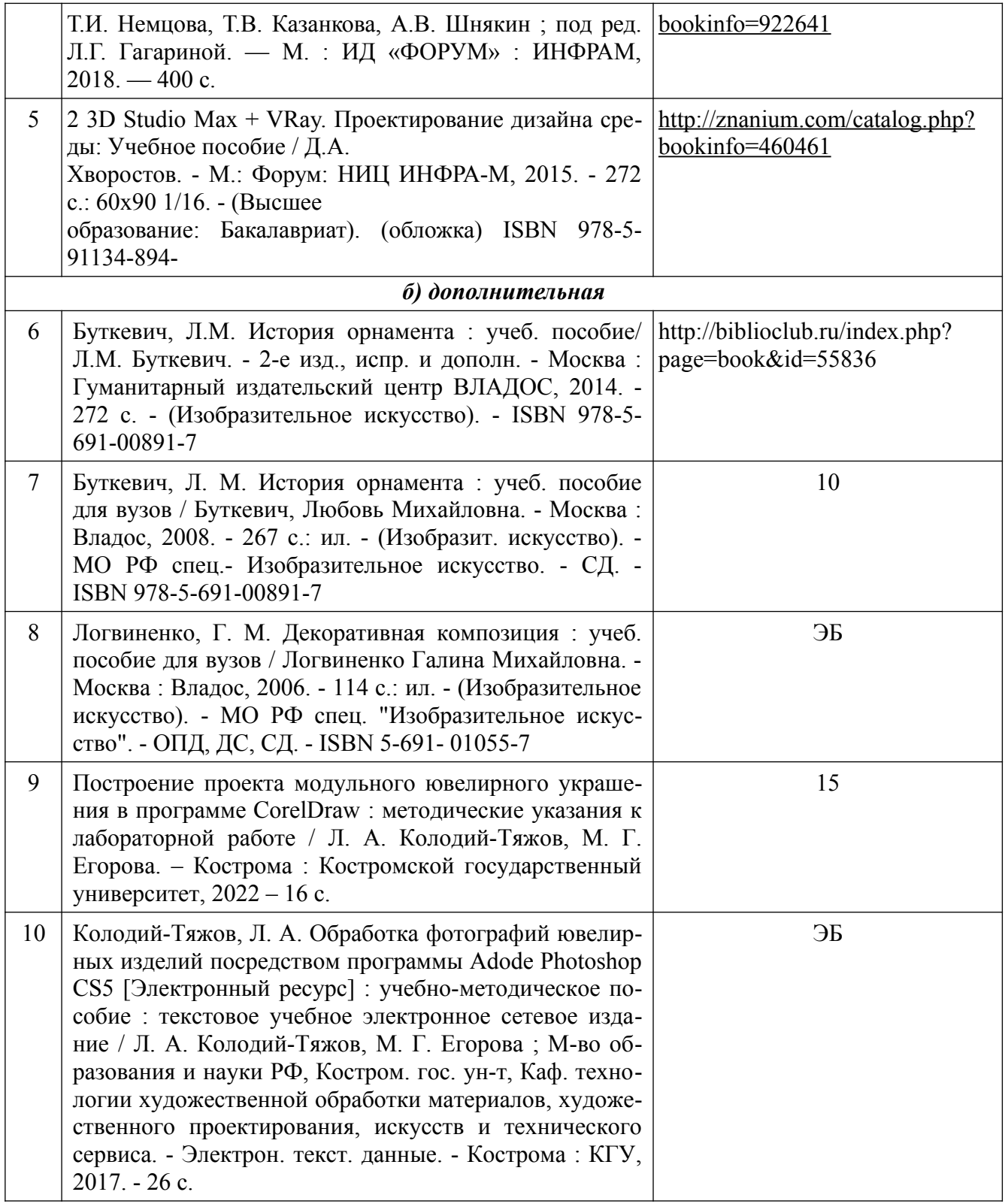

## **8. Перечень ресурсов информационно-телекоммуникационной сети «Интернет», необходимых для освоения дисциплины**

*[Информация о курсе дисциплины в СДО:](https://sdo.ksu.edu.ru/enrol/index.php?id=5124)* Элемент «Лекции»;

Элемент «Лабораторные занятия»;

Элемент «Самостоятельная работа»;

Элемент «Список рекомендуемой литературы»;

Элемент «Промежуточная аттестация»;

Элемент «Обратная связь с обучающимися».

*Электронные библиотечные системы:*

- 1. ЭБС Университетская библиотека онлайн - [http://biblioclub.ru](http://biblioclub.ru/)
- 2. ЭБС «Лань» [https://e.lanbook.com](https://e.lanbook.com/)
- 3. ЭБС «ZNANIUM.COM» [http://znanium.com](http://znanium.com/)

*Электронные сайты:* http://galvanicworld.com https://uvelir.net [http://www.jportal.ru](http://www.jportal.ru/) [http://www.jevel.ru](http://www.jevel.ru/) [http://jeweller-info.ru](http://jeweller-info.ru/) [http://masterjeweller.ru](http://masterjeweller.ru/) http://master-splav.ru http://www.aurumportal.ru http://www.dkz.ru http://www.lasso.com.ru http://www.sapphire.ru http://ruta.ru

### **9. Описание материально-технической базы, необходимой для осуществления образовательного процесса по дисциплине**

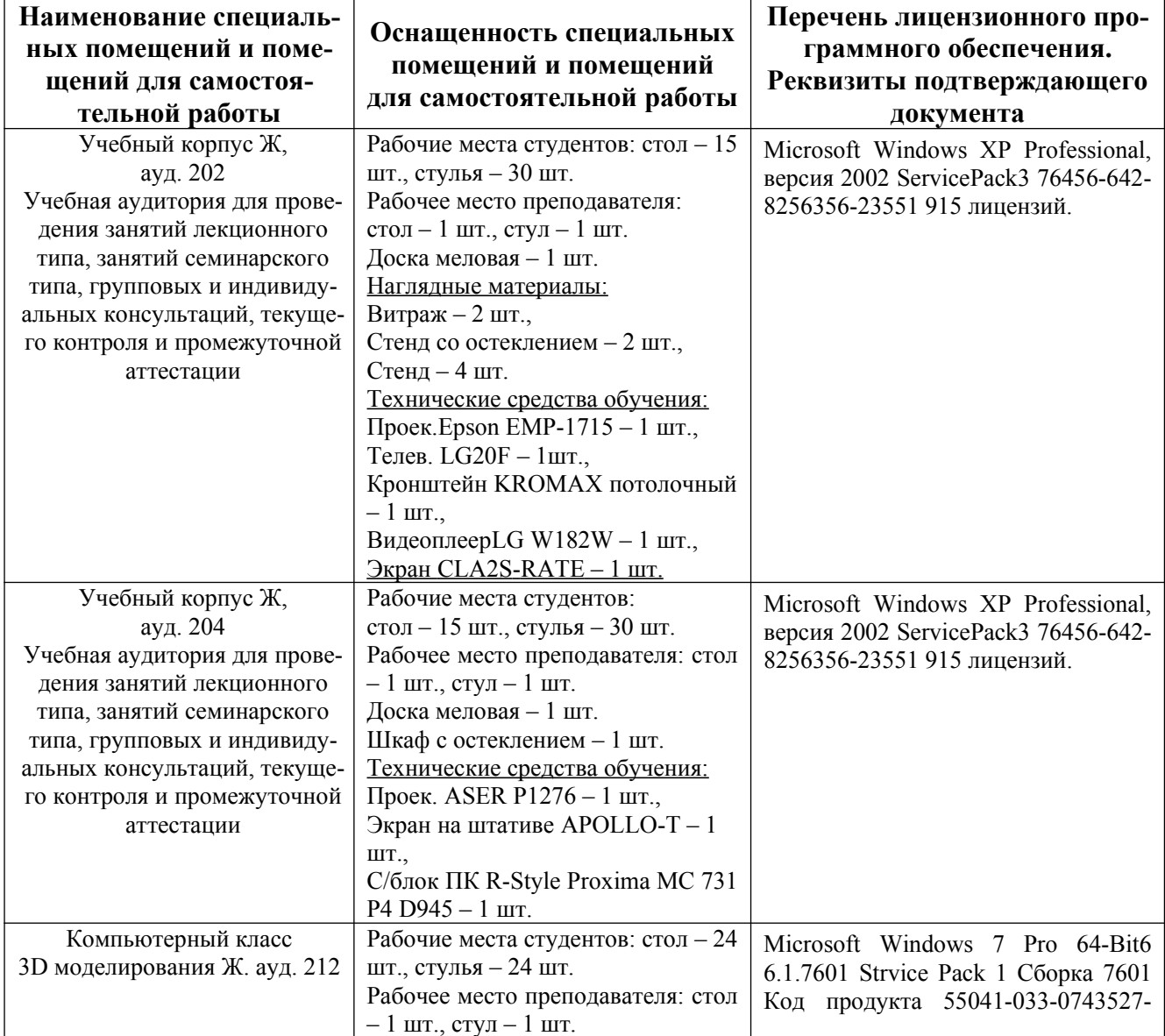

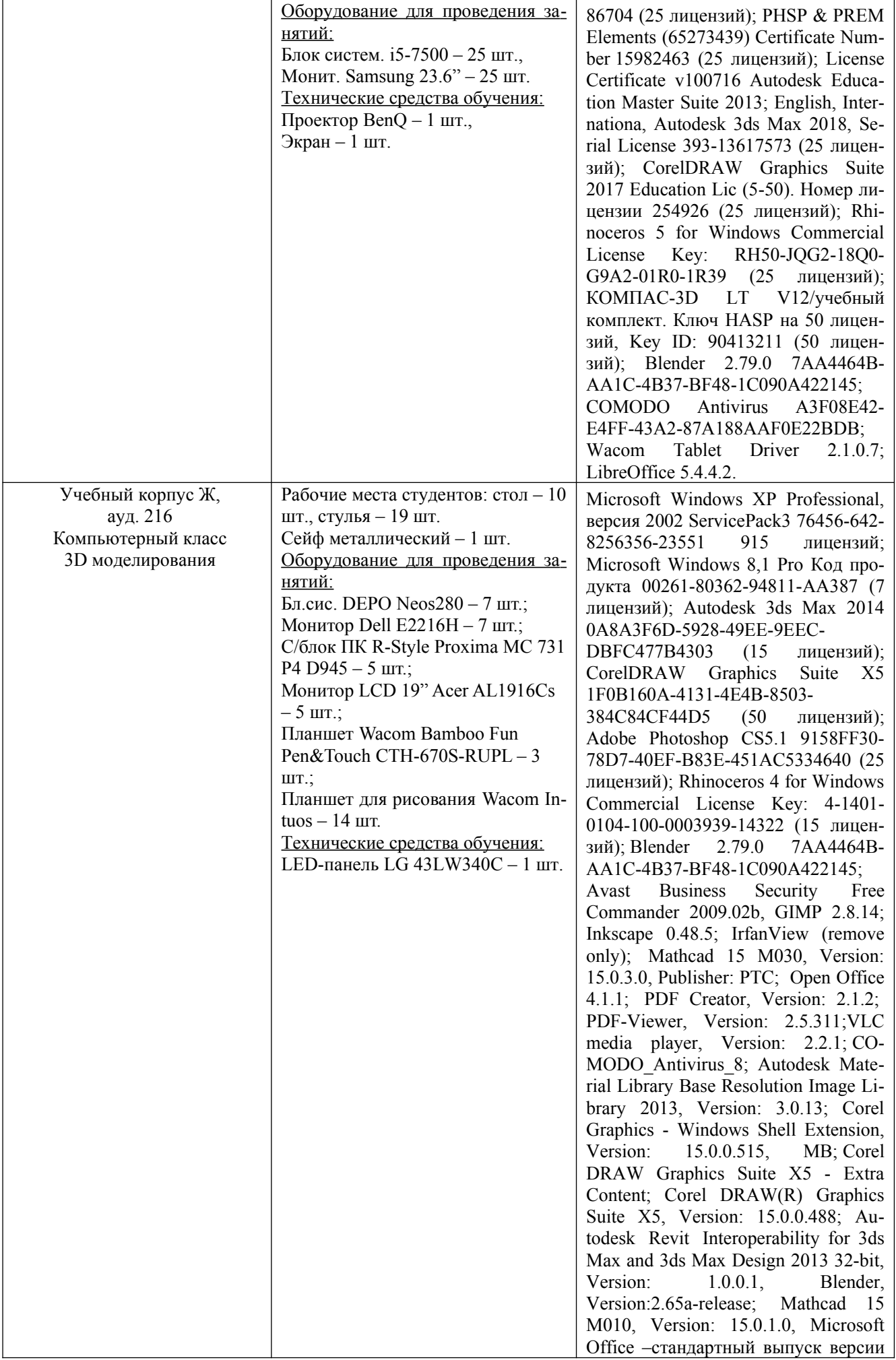

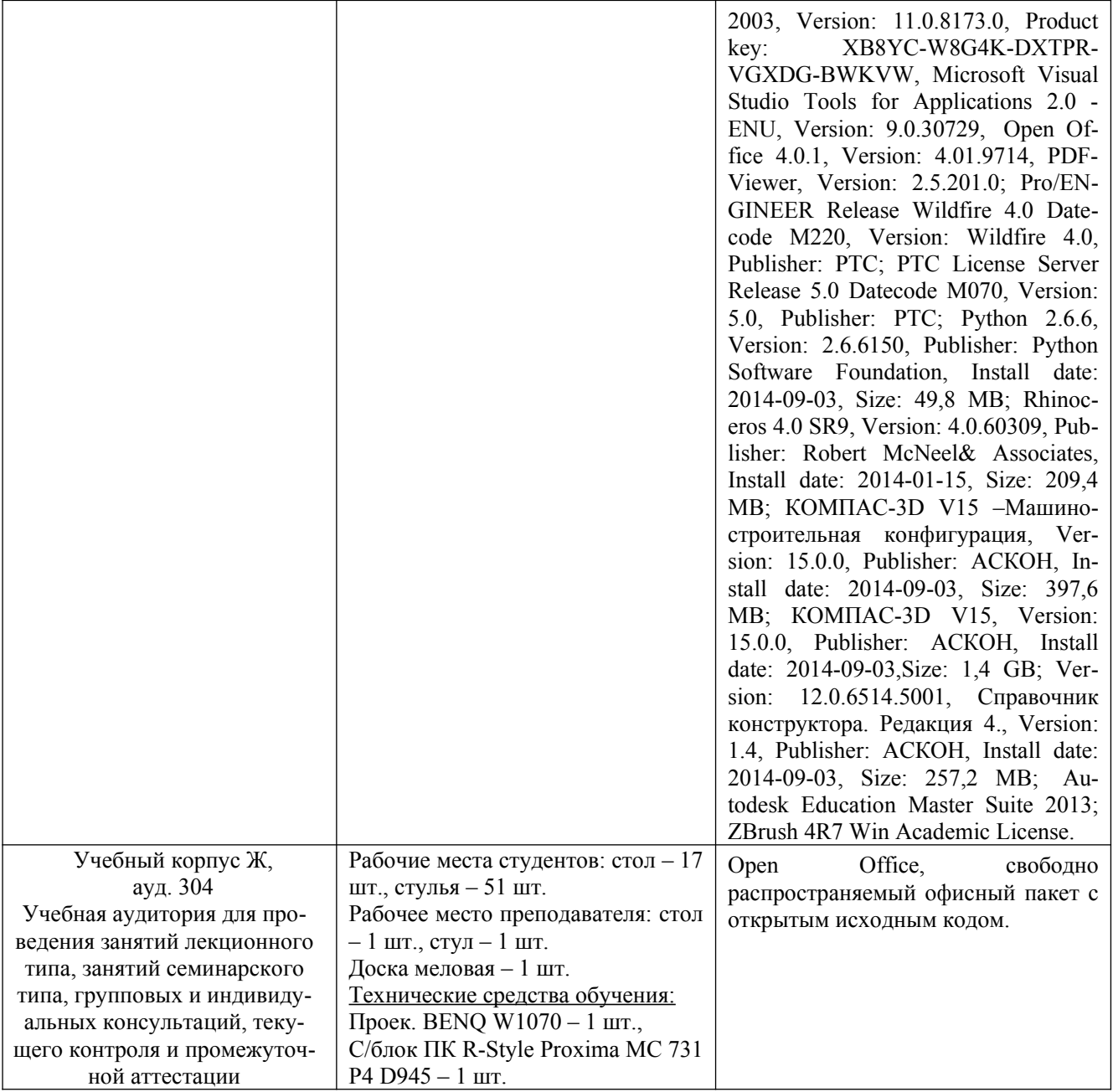